## La saisie des interventions SRAV :

- Pour les blocs 1 et 2:
	- o Les interventions peuvent être déclarées sur la plateforme avant ou après la date à laquelle se passe le bloc 1 ou 2
- Pour les blocs 3:
	- o Un intervenant qui va effectuer le bloc 3 avec les enfants déclare le nombre d'enfants que cela concerne et accède ainsi au nombre d'attestations indiquées qu'il peut télécharger.
	- o L'intervention "bloc 3" doit être déclarée avant la sortie sur la voie publique afin de pouvoir télécharger les attestations avant et les remettre aux enfants le Jour J, à l'issue de la sortie.
- Sur le plan général:
	- o Un intervenant qui effectue l'ensemble du programme auprès d'un même groupe d'enfants peut effectuer une seule et même déclaration. Il n'est pas tenu de déclarer le bloc 1, puis le bloc 2, puis le bloc 3. Il peut déclarer le bloc 3 en amont du bloc 3 afin de pouvoir télécharger les attestations.
	- o Des interventions peuvent être déclarées de façon groupée. Un intervenant peut déclarer l'ensemble des interventions effectuées dans le cadre de son club par exemple.
	- o Les blocs 1, 2 et 3 peuvent être réalisés par un seul et même partenaire ou par différents partenaires du SRAV qui s'associent au niveau local (Exemples: Un ETAPS peut effectuer les blocs 1 et 2 avec un classe, et un intervenant FFC peut effectuer le bloc 3 avec cette même classe; Un intervenant Association Prévention Routière peut faire le bloc 1, un intervenant Maif peut faire le bloc 2 et intervenant MCF peut faire le bloc 3.)

## Voici les données à compléter et enregistrer lors de la déclaration d'une intervention (une fois le compte de l'intervenant crée, il lui suffit de compléter les données suivantes):

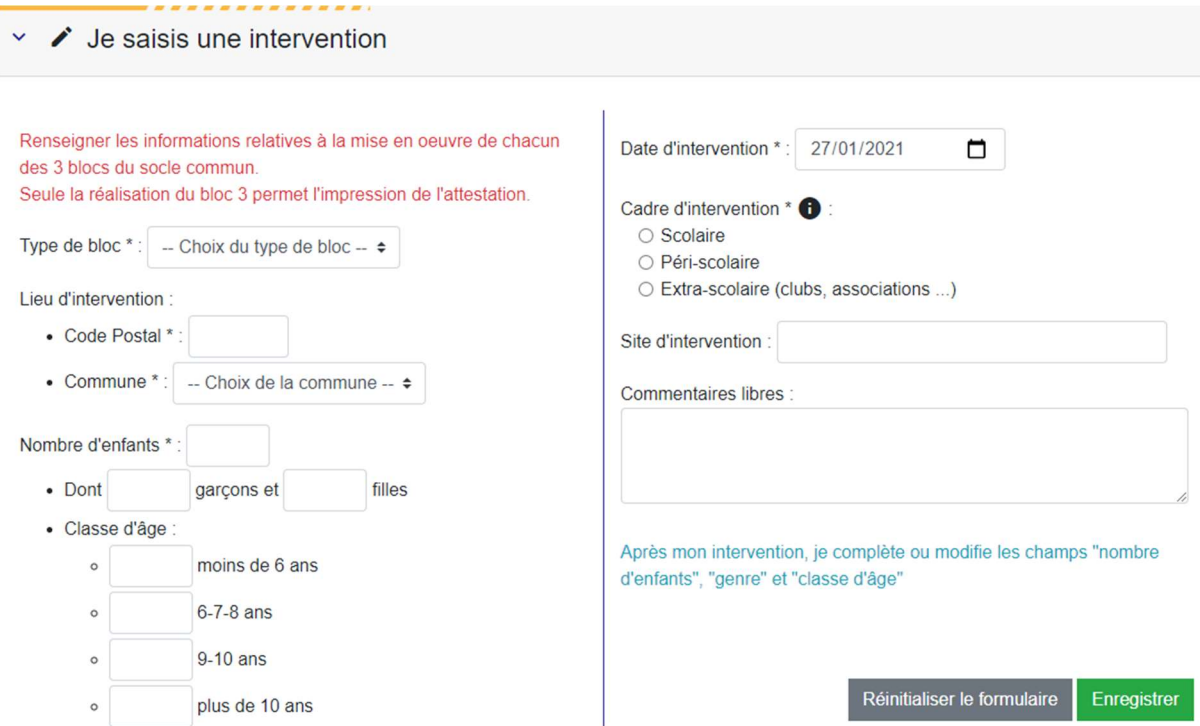